## SAP ABAP table FINB CONF\_DEPENDENCY {Component Used}

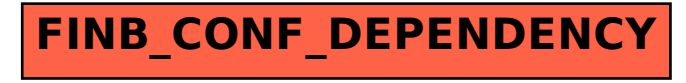